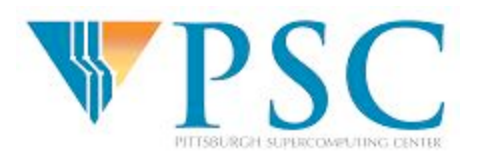

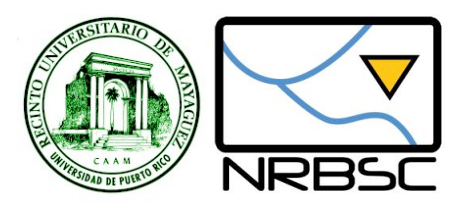

## Essential Computing for Bioinformatics

Lecture
4

#### High‐level
Programming
with
Python

Controlling
the
flow
of
your
program

MARC: Developing Bioinformatics Programs July
2009

#### **Alex
Ropelewski**

PSC‐NRBSC

#### **Bienvenido Vélez**

UPR
Mayaguez

Reference: How to Think Like a Computer Scientist: Learning with Python  $1$ 

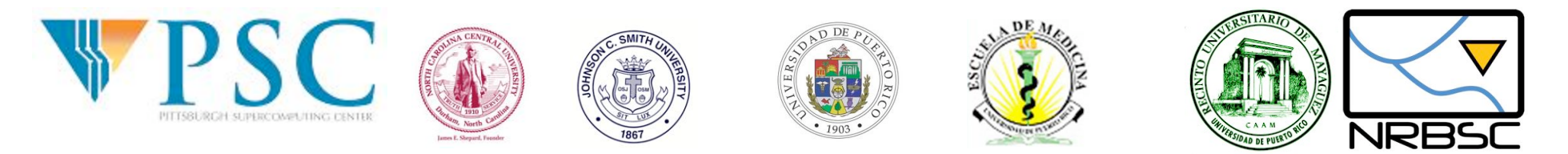

### Essential Computing for Bioinformatics

•The following material is the result of a curriculum development effort to provide a set of courses to support bioinformatics efforts involving students from the biological sciences, computer science, and mathematics departments. They have been developed as a part of the NIH funded project "Assisting Bioinformatics Efforts at Minority Schools" (2T36 GM008789). The people involved with the curriculum development effort include:

•Dr. Hugh B. Nicholas, Dr. Troy Wymore, Mr. Alexander Ropelewski and Dr. David Deerfield II, National Resource for Biomedical Supercomputing, Pittsburgh Supercomputing Center, Carnegie Mellon University.

- •Dr. Ricardo González Méndez, University of Puerto Rico Medical Sciences Campus. •Dr. Alade Tokuta, North Carolina Central University.
- •Dr. Jaime Seguel and Dr. Bienvenido Vélez, University of Puerto Rico at Mayagüez. •Dr. Satish Bhalla, Johnson C. Smith University.

•Unless otherwise specified, all the information contained within is Copyrighted © by Carnegie Mellon University. Permission is granted for use, modify, and reproduce these materials for teaching purposes.

•Most recent versions of these presentations can be found at http://marc.psc.edu/

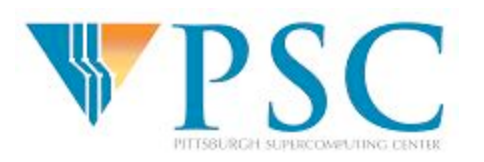

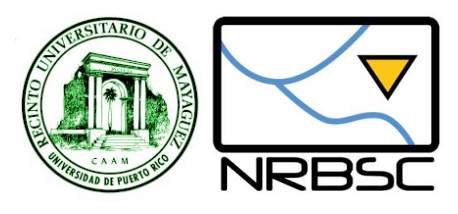

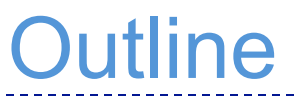

- Basics of Functions
- Decision statements
- Recursion
- **Ilteration statements**

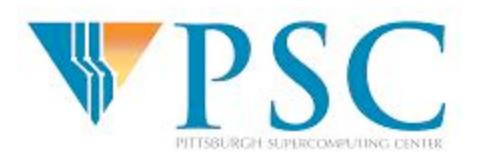

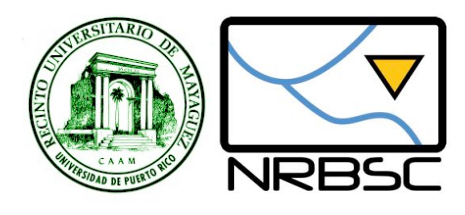

## Built-in Functions

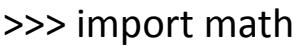

```
\gg decibel = math.log10 (17.0)
```

```
\gg angle = 1.5
```

```
>>>
height
=
math.sin(angle)
```

```
>>>
degrees
=
45
```

```
\gg angle = degrees * 2 * math.pi / 360.0
```

```
>>>
math.sin(angle)
```
0.707106781187

Can
you
avoid
having
to
write
the
formula
to

convert degrees to radians every time?

**These materials were developed with funding from the US National Institutes of Health grant #2T36 GM008789 to the Pittsburgh Supercomputing Center** 4

To
convert
from
degrees
to
radians, divide by 360 and multiply by 2\*pi

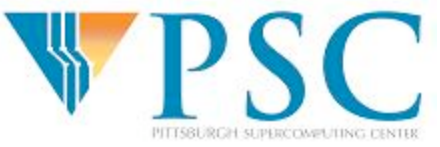

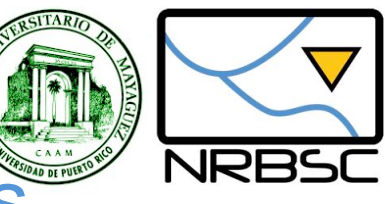

Defining Your Own Functions

#### def
<NAME>
(
<LIST
OF
PARAMETERS>
): <STATEMENTS>

```
import
math

def
radians(degrees):

   result = degrees * 2 * math.pi / 360.0
   return(result)
```

```
>>>
def
radians(degrees):

... result=degrees * 2 * math.pi / 360.0
... return(result)
...

>>>
radians(45)

0.78539816339744828

>>>
radians(180)

3.1415926535897931
```
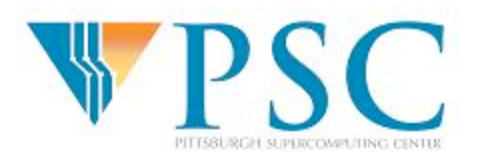

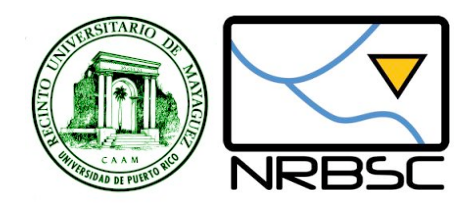

## Monolithic Code

From
string
import
\*

cds = "atgagtgaacgtctgagcattaccccgctggggccgtatatc"

gc
=
float(count(cds,
'g')
+
count(cds,
'c'))/
len(cds)

print
gc

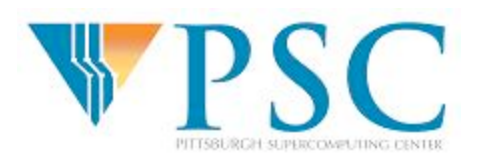

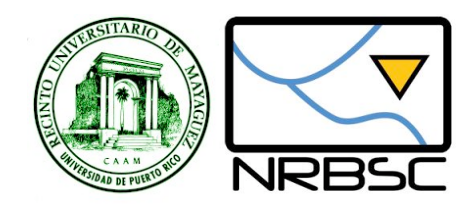

def
gcCount(sequence): gc
=
float(count(sequence,
'g')
+
count(sequence,
'c'))/
len(sequence) print
gc

>>>
gcCount("actgaccgggat")

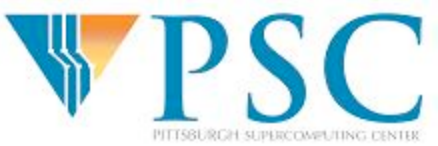

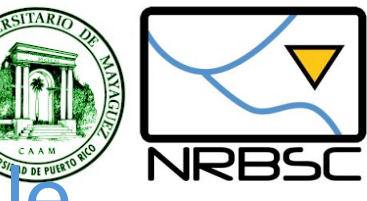

## Step 2: Add function to script

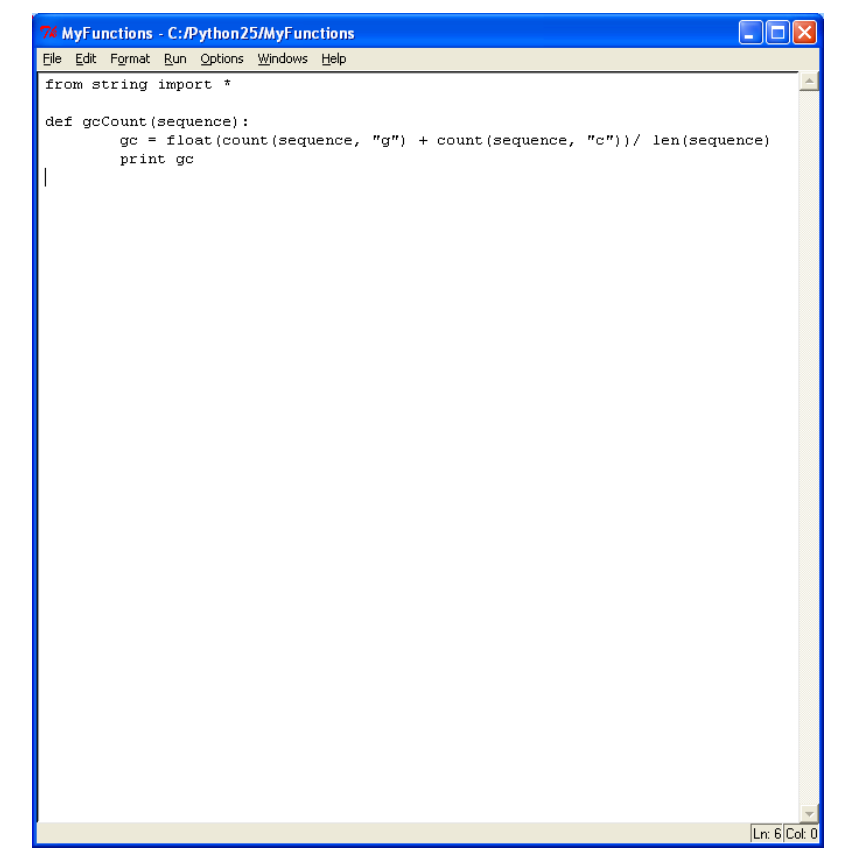

- *Save
script
in
a
file*
- Re-load when you want to use the functions
- $\bullet$  No need to retype your functions
- Keep a single group of related functions and declarations in each file

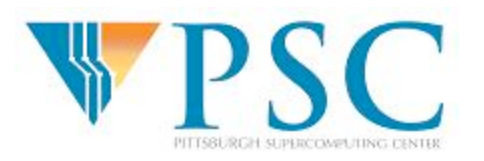

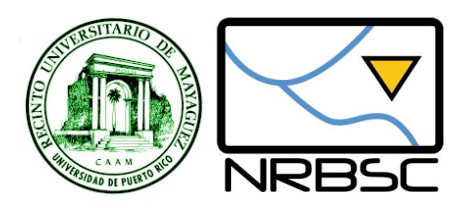

- **Powerful mechanism for creating building blocks**
- Code reuse
- **-Modularity**
- Abstraction (i.e. hide (or forget) irrelevant detail)

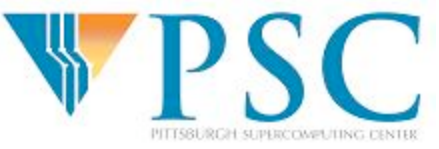

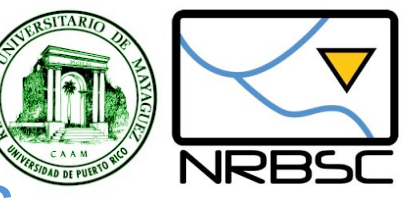

# Function Design Guidelines

- Should have a single well defined 'contract'
	- E.g. Return the gc-value of a sequence
- Contract should be easy to understand and remember
- Should be as general as possible
- Should be as efficient as possible
- Should not mix calculations with I/O

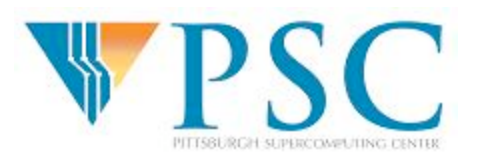

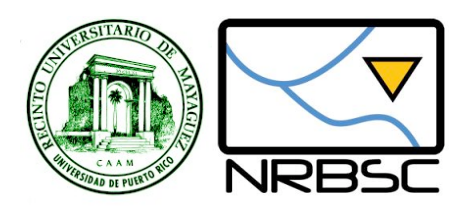

# Applying the Guidelines

```
def
gcCount(sequence):
```
gc
=
float(count(sequence,
'g')
+
count(sequence,
'c'))/
len(sequence) print
gc

#### *What
can
be
improved?*

```
def
gcCount(sequence):

     gc
=
float(count(sequence,
'g'
+
count(sequence,
'c'))/
len(sequence)

     return
gc
```
#### Why is this better?

- More reusable function
- Can call it to get the *gcCount* and then decide what to do with the value
- May not have to *print* the value
- Function has ONE well-defined objective or CONTRACT

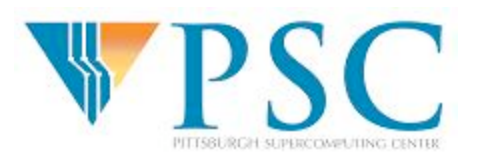

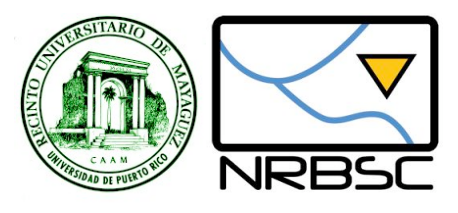

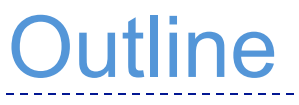

- **★Basics of Functions**
- Decision statements
- Recursion
- **Ilteration statements**

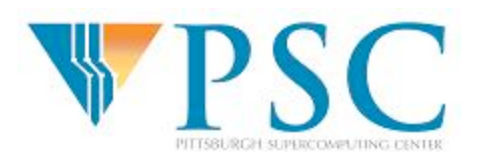

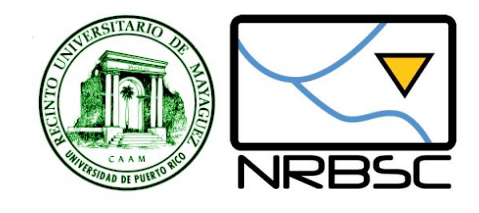

## Decision statements

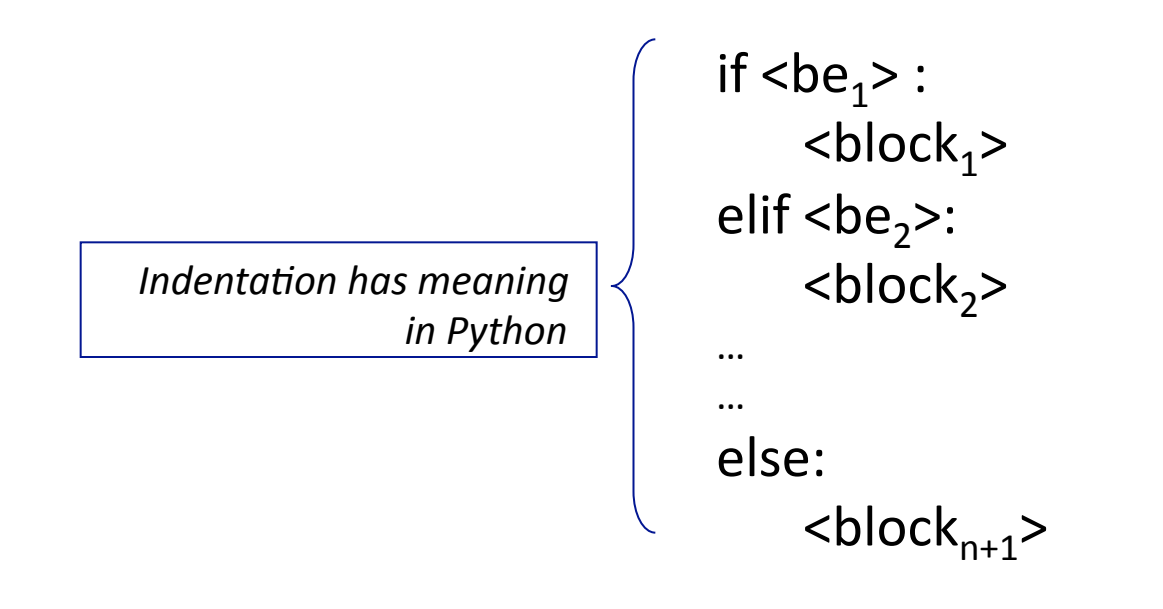

● *Each* <*be*<sub>i></sub> is a BOOLEAN expressions ● *Each* <*block*<sub>i</sub>>is a sequence of statements ● Level of indentation determines what's inside each block

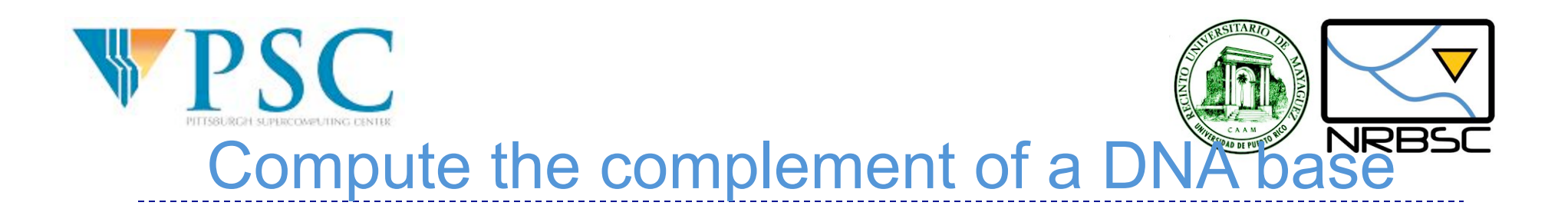

```
def complementBase(base): 
    if (base == 'a'):
          return 't' 
    elif (base == 't'):
          return 'a' 
    elif (base == 'c'):
          return 'g' 
    elif (base == 'q'):
          return 'c'
```
#### How can we improve this function?

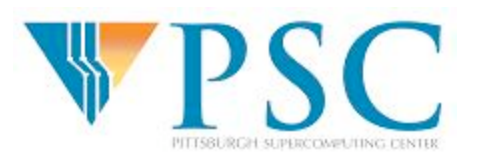

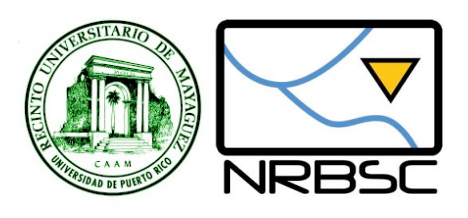

# Boolean Expressions

- Expressions that yield True of False values
- Ways to yield a Boolean value
	- Boolean
	constants:
	True
	and
	False
	- Comparison operators  $(>, < , == , >= , <-)$
	- **-Logical Operators (and, or, not)**
	- **Boolean functions**
	- 0
	(means
	False)
	- **Empty string** " (means False)

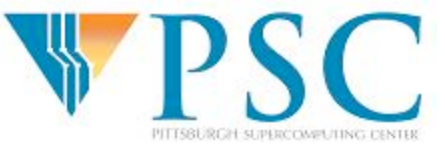

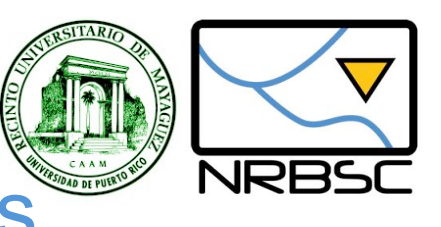

# Some Useful Boolean Laws

- Lets assume that b,a are Boolean values:
	- $\blacksquare$  (b and True) = b
	- $\blacksquare$ (b or True) = True
	- $\blacksquare$  (b and False) = False
	- $\blacksquare$ (b or False) = b
	- $\text{Not}$  (a and b) = (not a) or (not b)

De
Morgan's
Laws

not (a or b) = (not a) and (not b)

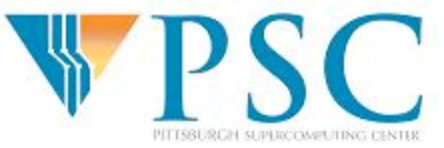

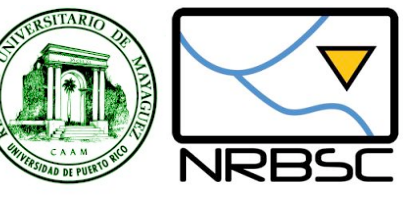

## A strange Boolean function

*def
test(x): if
x: return
True else: return
False* 

### What can you use this function for?

*What
types
of
values
can
it
accept?* 

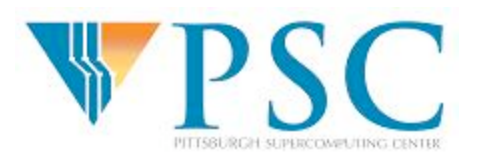

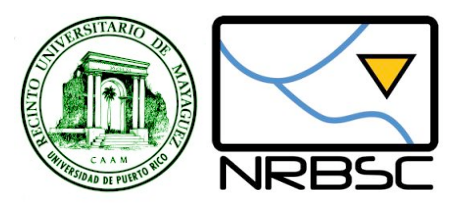

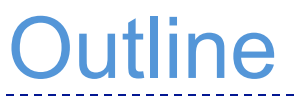

- **★Basics of Functions**
- Decision statements
- Recursion
- **Ilteration statements**

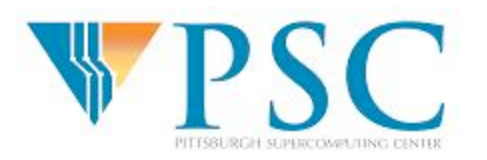

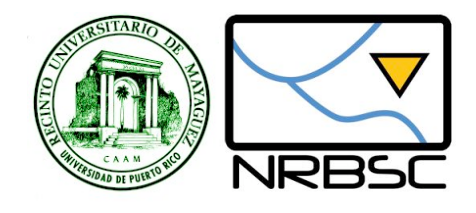

## Recursive Functions

## *A
classic!*

**def fact(n): if (n==0): return 1 else: return n \* fact(n - 1)** 

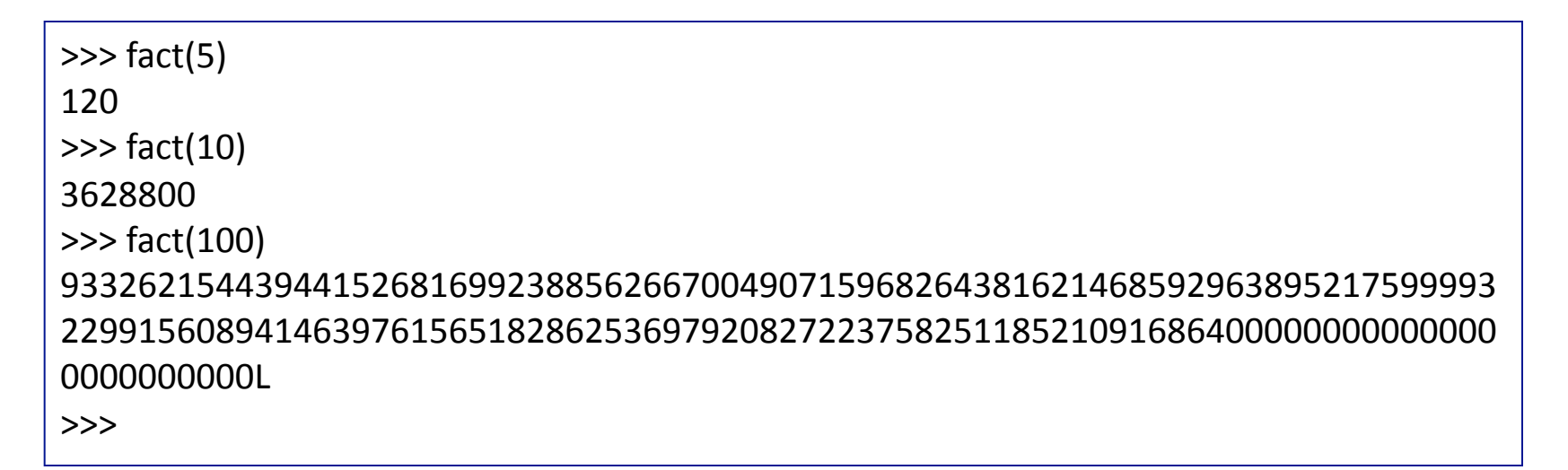

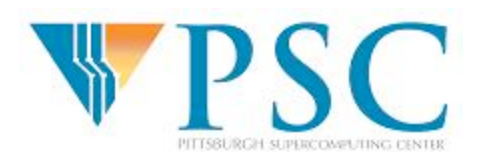

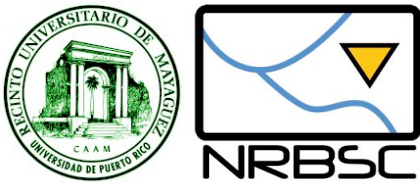

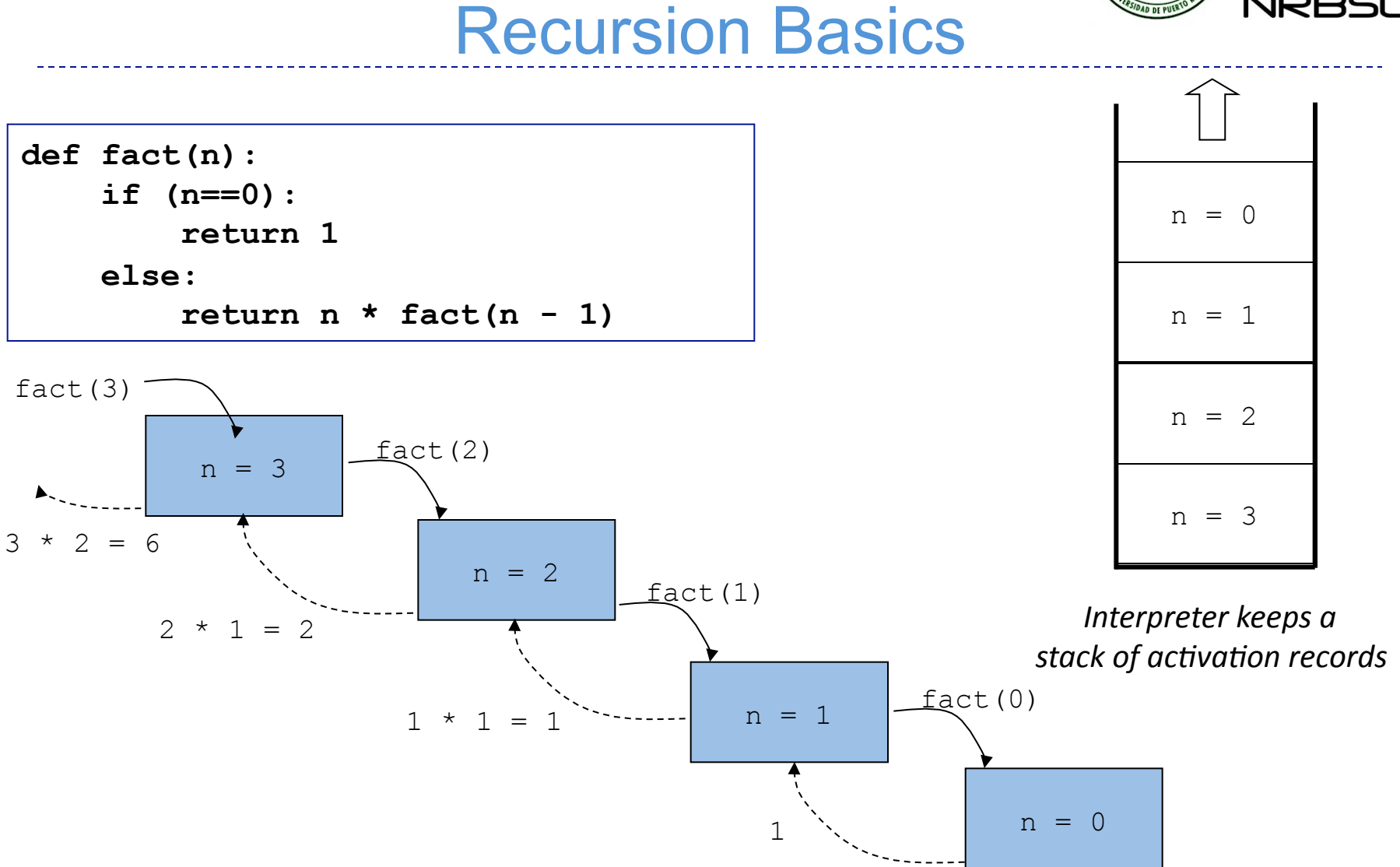

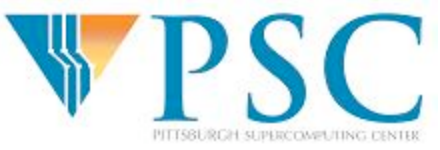

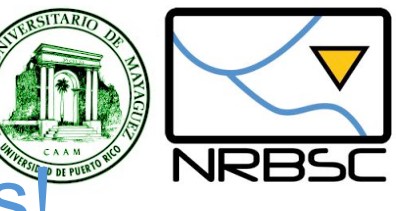

Beware of Infinite Recursions

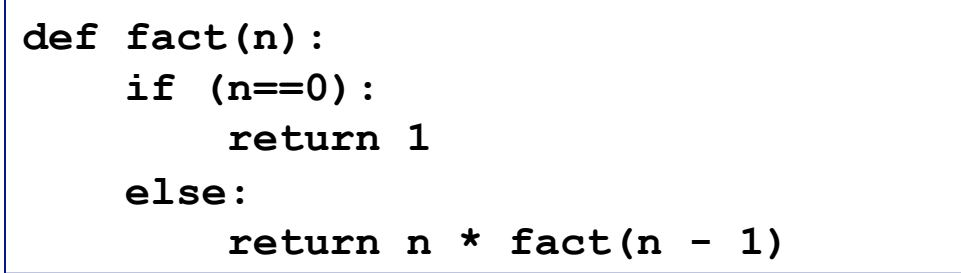

*What
if
you
call
fact
5.5?
Explain* 

When using recursion always think about how will it stop or converge

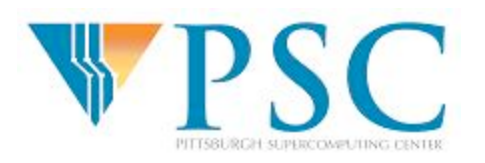

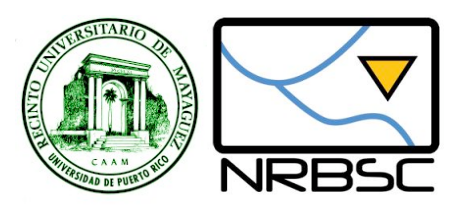

Write recursive Python functions to satisfy the following specifications:

- Compute the reverse of a sequence
- Compute the molecular mass of a sequence
- Compute the reverse complement of a sequence
- Determine if two sequences are complement of each other
- Compute the number of stop codons in a sequence
- Determine if a sequence has a subsequence of length greater than n surrounded by stop codons
- **Return the starting position of the subsequence identified in** exercise 6

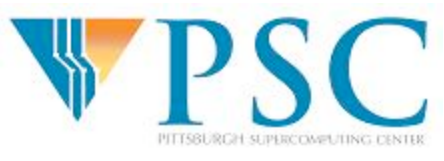

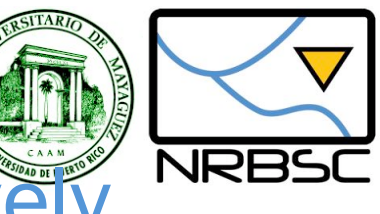

Reversing a sequence recursive

**def reverse(sequence):** 

 **'Returns the reverse string of the argument sequence'** 

 **if (len(sequence)>1):** 

 **return reverse(sequence[1:])+sequence[0]** 

 **else:** 

 **return sequence** 

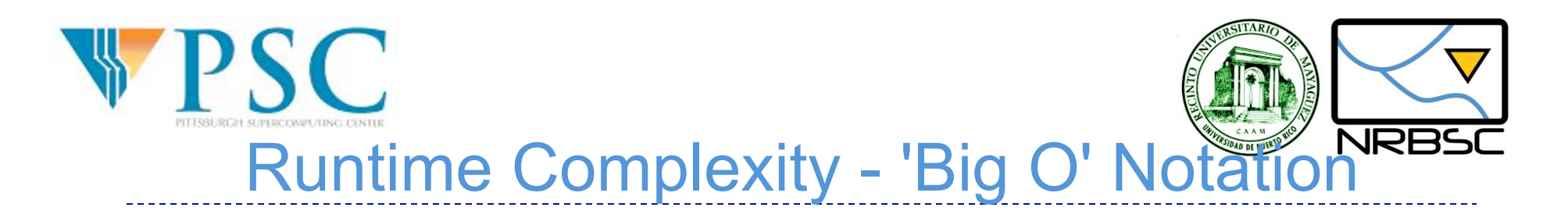

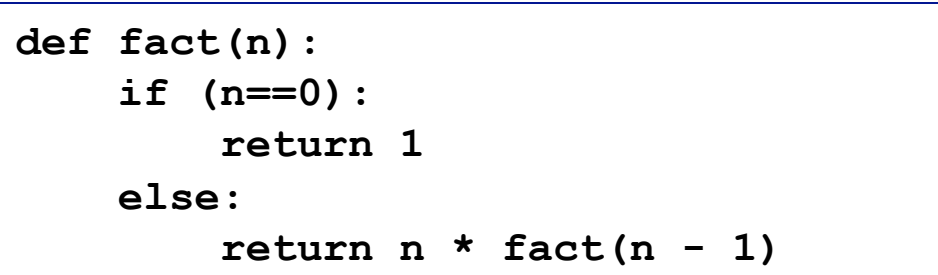

● How 'fast' is this function?

- *Can* we come up with a more efficient version?
- *How
can
we
measure
'efficiency'*

*Can
we
compare
algorithms
independently
from
a*  specific implementation, software or hardware?

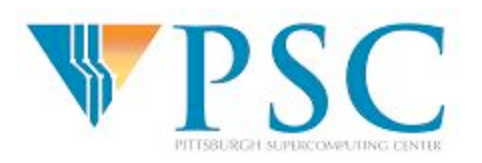

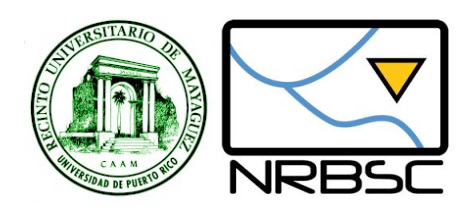

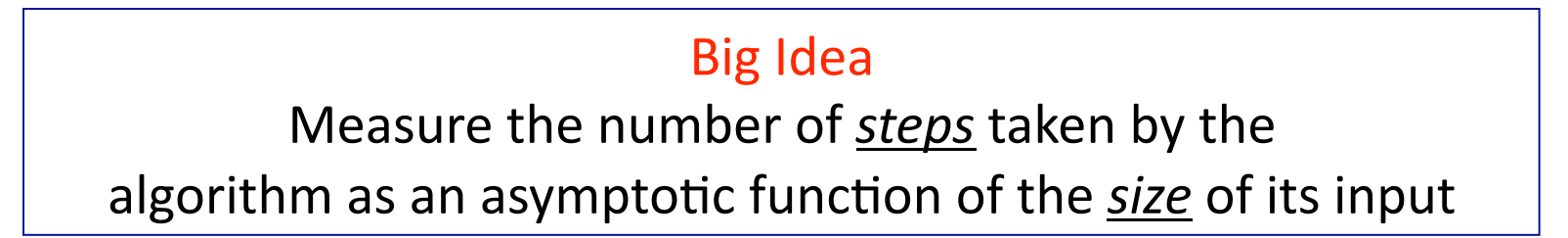

- What is a step?
- How can we measure the size of an input?
- Answer in both cases: YOU CAN DEFINE THESE!

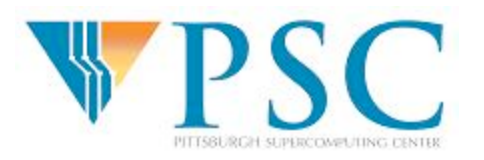

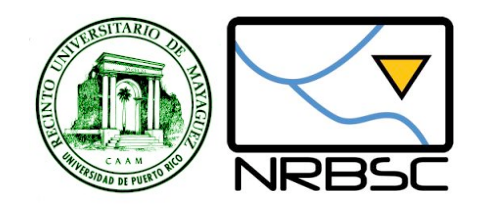

- A 'step' is a function call to fact
- The size of an input value n is n itself

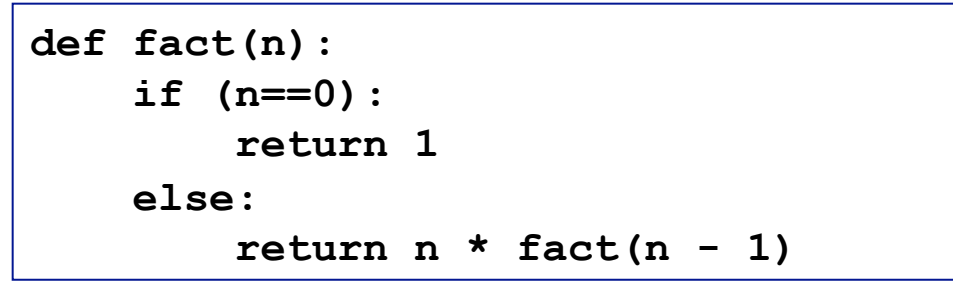

Step 1: Count the number of steps for input n

$$
T(0) = 0
$$
  

$$
T(n) = T(n-1) + 1 = (T(n-2) + 1) + 1 = ... = T(n-n) + n = T(0) + n = 0 + n = n
$$

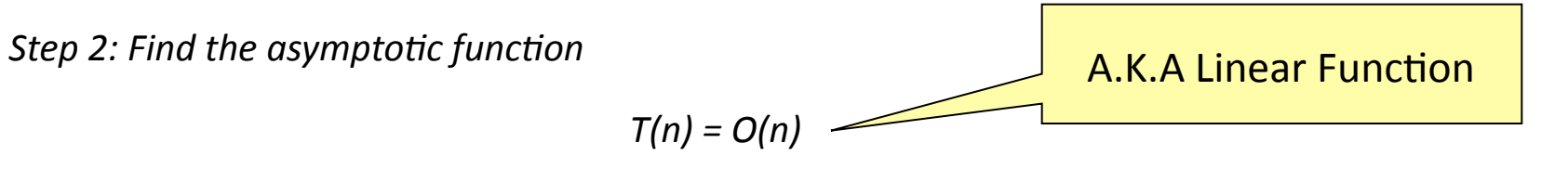

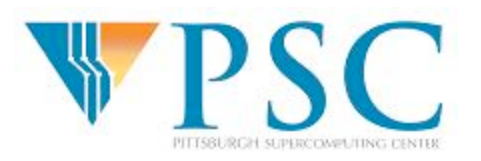

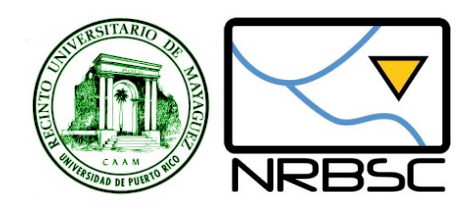

- $\checkmark$  Basics of Functions **✓ Decision statements**  $\checkmark$  Recursion
- Iteration statements

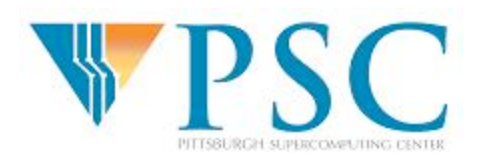

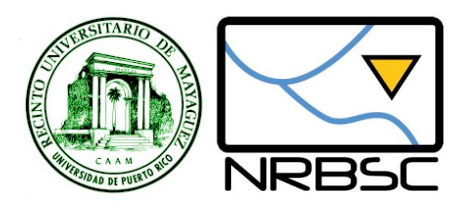

### **Iteration**

$$
\boxed{\text{SYNTAX}} \quad \longrightarrow \quad \text{while} \quad \text{&} \quad \text{&} \quad \text
$$

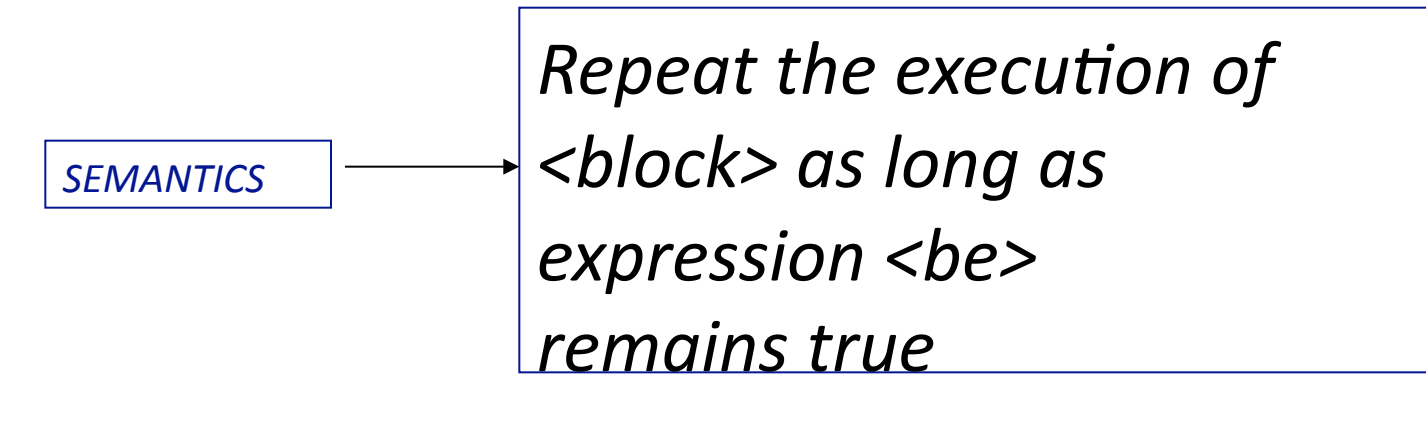

*SYNTAX
=
FORMAT SEMANTICS
=
MEANING* 

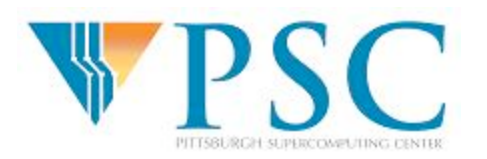

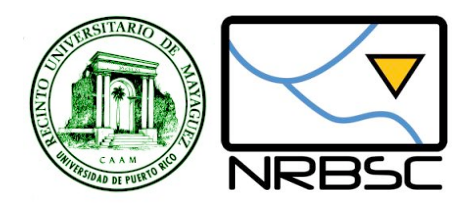

## Iterative Factorial

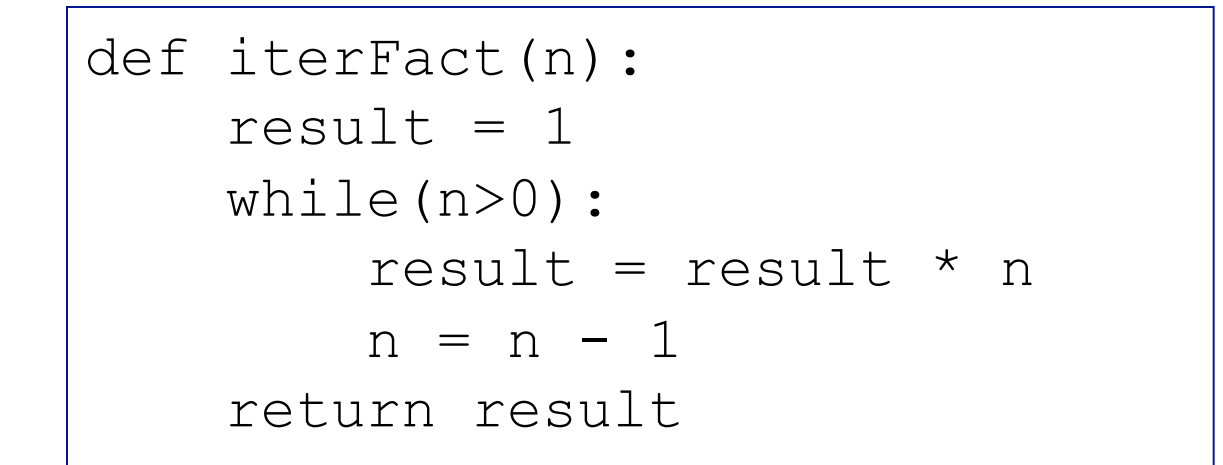

Work out the runtime complexity:

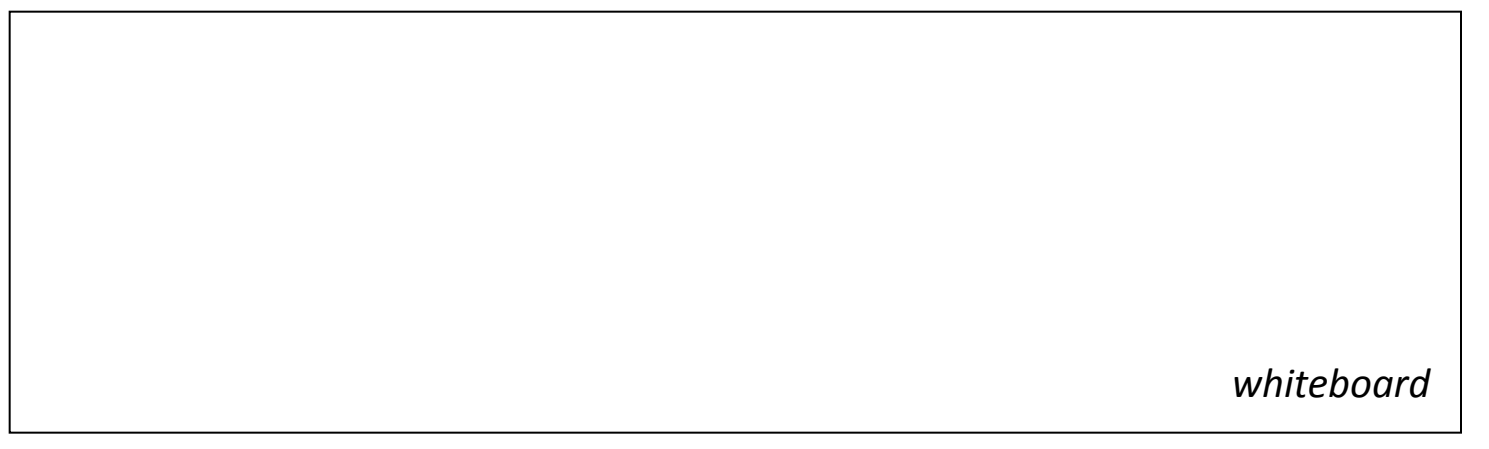

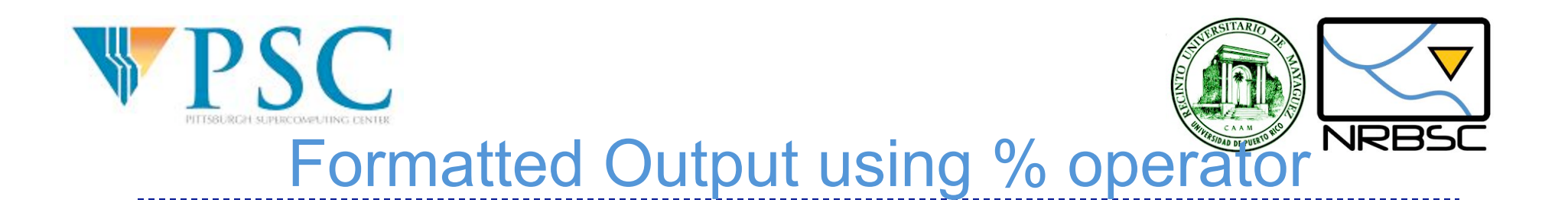

#### <format>
%
<values>

>>>
'%s
is
%d
years
old'
%
('John',
12) 'John
is
12
years
old' >>>

- <format> is a string
- <values> is a list of values n parenthesis (a.k.a. a tuple)
- % produces a string replacing each %x with a correding value from the tuple

For more details visit: http://docs.python.org/lib/typesseq-strings.html

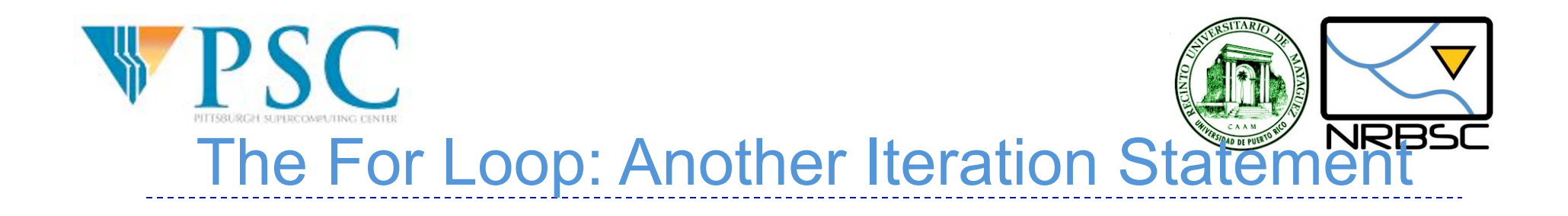

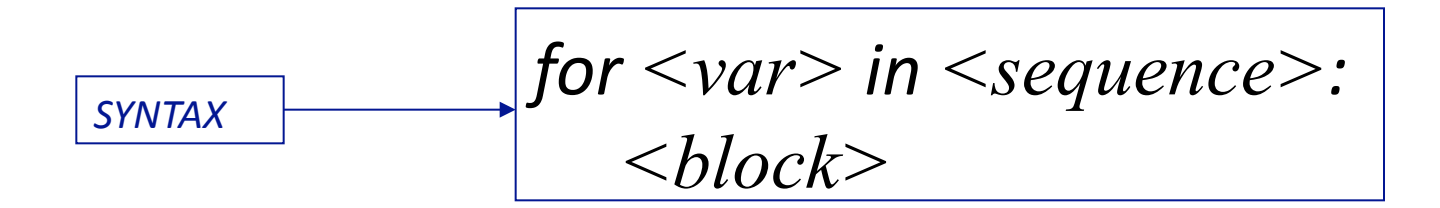

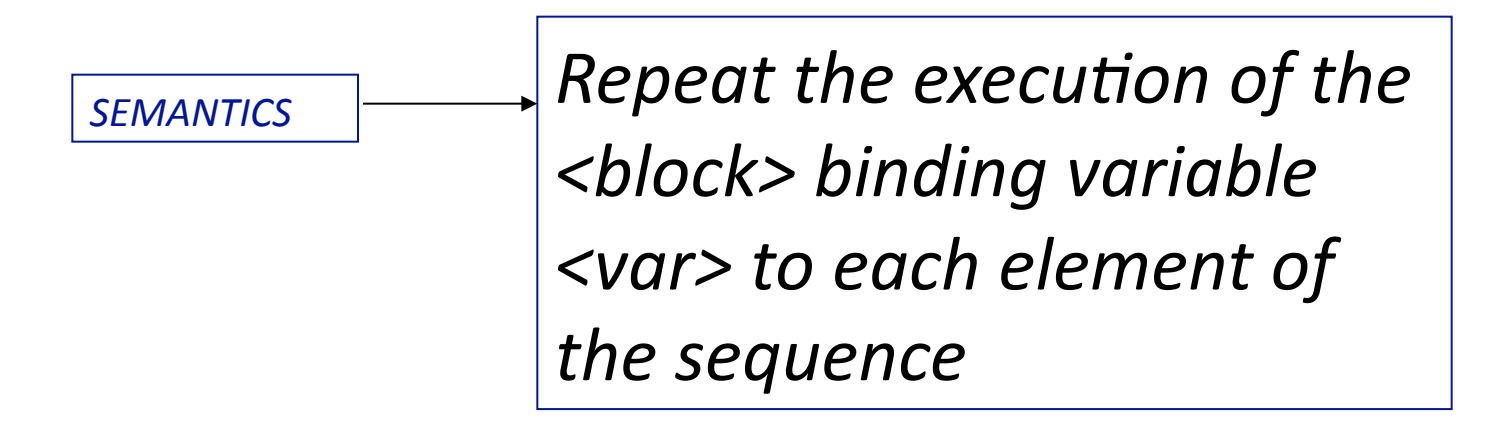

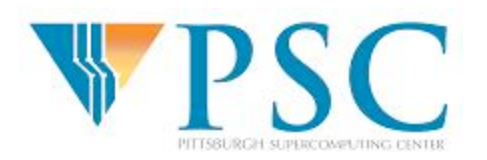

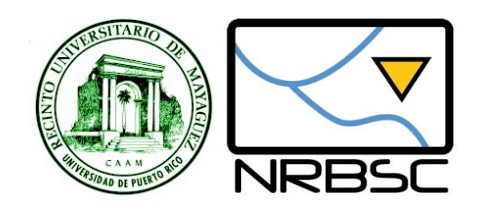

```
def iterFact2(n): 
    result = 1 for i in xrange(1,n+1): 
         result = result * i
     return result
```
xrange(start,end,step)
generates
a
sequence
of
values
:

- start = first value
- end = value right after last one
- step = increment

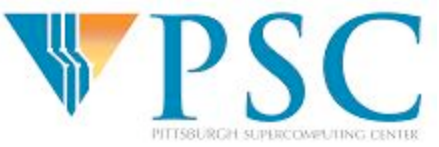

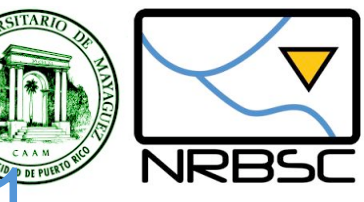

## **Revisiting code from Lecture**

seq="ACTGTCGTAT"

print seq

```
Acount= seq.count('A') 
Ccount= seq.count('C') 
Gcount= seq.count('G') 
Tcount= seq.count('T') 
Total = float(len(seq))APct = int((Acount/Total) * 100)print 'A percent = %d ' % APct 
CPct = int((Ccount/Total) * 100)print 'C percent = %d ' % CPct 
GPct = int((Gcount/Total) * 100)
print 'G percent = %d ' % GPct
```

```
TPCt = int((Tcount/Total) * 100)print 'T percent = %d ' % TPct
```
Can we reduce the amount of repetitive code?

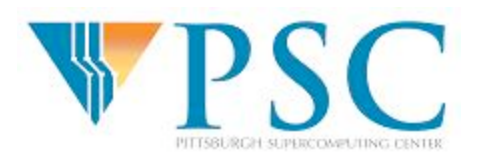

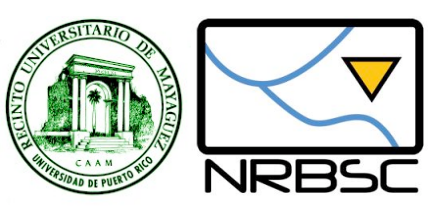

### Approach: Use For Loop

```
bases = ['A', 'C', 'T', 'G']sequence = "ACTGTCGTAT" 
for base in bases: 
     nextPercent = 100 * \text{sequence.count}(\text{base})/f\text{load}(\text{len}(\text{sequence})) print 'Percent %s: %d' % (base, nextPercent)
```
#### How many functions would you refactor this code into?

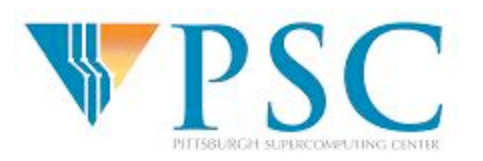

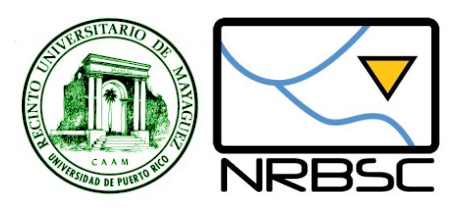

#### Write *iterative* Python functions to satisfy the following specifications:

- Compute the reverse of a sequence
- 2. Compute the molecular mass of a sequence
- 3. Compute the reverse complement of a sequence
- 4. Determine if two sequences are complement of each other
- 5. Compute the number of stop codons in a sequence
- 6. Determine if a sequence has a subsequence of length greater than n surrounded by stop codons
- 7. Return the starting position of the subsequence identified in exercise 6

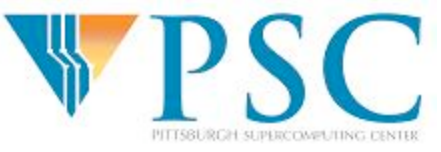

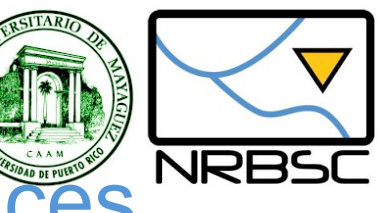

# **Finding Patterns Within Sequent**

```
from
string
import
*

def searchPattern(dna, pattern):
     'print all start positions of a pattern string inside a target string'
    site = find (dra, pattern)while site != -1:
         print 'pattern %s found at position %d' % (pattern, site)
         site = find (dna, pattern, site + 1)
```

```
>>> searchPattern("acgctaggct","gc")
pattern gc at position 2
pattern gc at position 7
>>>
```
Example from: Pasteur Institute Bioinformatics Using Python

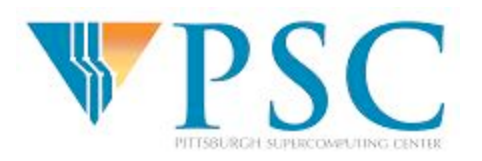

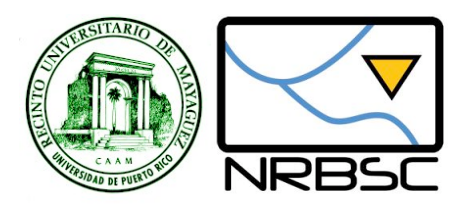

• Extend search Pattern to handle unknown residues